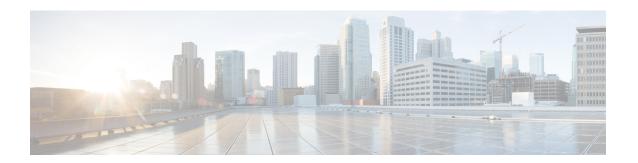

#### show ps-network

This chapter includes the **show ps-network** command output tables.

- show ps-network all status, on page 1
- show ps-network statistics ranap-only, on page 3
- show ps-network statistics sccp-only, on page 7
- show ps-network statistics gtpu-only, on page 9

## show ps-network all status

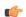

**Important** 

In Release 20 and later, HNBGW is not supported. For more information, contact your Cisco account representative.

Table 1: show ps-network all status Command Output Descriptions

| Field                   | Description                                                                                                    |
|-------------------------|----------------------------------------------------------------------------------------------------|
| PS Network name         | Indicates the name of the Packet Switched (PS) network instance for which status is displayed.                                                        |
| Associated SCCP-Network | Indicates the name of the Signalling Connection Control Part (SCCP) network service instance which in associated with refereened PS network instance. |
| Associated GTPU Service | Indicates the name of the GTP-U service instance which in associated with referenned PS network instance.                                             |
| GTPU Context Name       | Indicates the name of the context in which GTP-U service instance is configured.                                                                      |
| SGSN Point Code         | Indicates the address of SGSN in SS7 point code notation which is serving the referenced PS network instance.                                         |
| Status                  | Indicates the status of SGSN which is serving the referenced PS network instance.                                                                     |
| Network Status          | Indicates the status of network in which the referenced PS network instance is placed.                                                                |
| NRI                     | Indicates the Network Resource Identication (NRI) bit configuration status for the referenced PS network.                                             |

| Field                               | Description                                                                                                    |
|-------------------------------------|----------------------------------------------------------------------------------------------------|
| IDNNS                               | Indicates the Intra-Domain NAS Node Selector (IDNNS) configuration status for the referenced PS network to transport the NRI value.                                                                                              |
| CORE NODE MAP                       | Indicates the core node mapping configuration status for the referenced PS network.                                                                                                    |
| Initiated Ranap Reset               | Indicates if the HNB-GW Initiated RANAP Reset function is enabled or disabled.                                                                                                    |
|                                     | Important Before StarOS 14.0 release, this counter was displayed in show hnbgw-service command outputs.                                                                                                    |
| Ranap Reset Ack Timer               | The timer value, in seconds, that defines how long the HNB-GW waits for a RESET ACK message from the SGSN after transmitting a RESET message. This setting is used only if the HNB-GW Initiated RANAP Reset function is enabled. |
|                                     | Important Before StarOS 14.0 release, this counter was displayed in show hnbgw-service command outputs.                                                                                                    |
| Ranap Reset Maximum Retransmissions | Sets the maximum number of retries allowed for the HNB-GW to transmit a RANAP RESET message to the SGSN if the RESET ACK timer expires. This setting is used only if the HNB-GW Initiated RANAP Reset function is enabled.       |
|                                     | Important Before StarOS 14.0 release, this counter was displayed in show hnbgw-service command outputs.                                                                                                    |
| Ranap Reset Guard Timer             | The timer that the HNB-GW starts after receiving a RESET message from the PS core network. While this timer is running, the HNB-GW discards any new RESET messages that it receives.                                             |
|                                     | Important Before StarOS 14.0 release, this counter was displayed in show hnbgw-service command outputs.                                                                                                    |
| Global RNC-Id                       | This group displays the information related to global Radio Network Controller settings for use by the PS core network for HNB-GW service(s) on a chassis. It is configured under the PLMN-ID.                                   |
| MCC                                 | The Mobile Country Code defined for use with this HNB-GW service. It consists of the first 3 digits of the Available Radio Network PLMN ID.                                                                                      |
| MNC                                 | The Mobile Network Code defined for use with this HNB-GW service. It consists of the last 3 digits of the Available Radio Network PLMN ID.                                                                                       |
| Id                                  | The Radio Network Controller ID provided to HNBs for use by the PS core network for this HNB-GW service. It is configured under the PLMN-ID                                                                                      |

## show ps-network statistics ranap-only

Table 2: show ps-network statistics ranap-only Command Output Descriptions

| Field                        | Description                                                                                                    |
|------------------------------|----------------------------------------------------------------------------------------------------|
| RANAP                        | This group displays the statistics of RANAP in a PS network on chassis.                                                        |
| Initial UE Tx                | Total number of initial UE requests transmitted.                                                                               |
| Direct Transfer Rx           | Total number of Direct Transfer requests received.                                                                             |
| Direct Transfer Tx           | Total number of Direct Transfer responses sent.                                                                                |
| Reset Rx                     | Total number of RESET requests received.                                                                                       |
| Reset Tx                     | Total number of RESET responses sent.                                                                                          |
| Reset Ack Rx                 | Total number of RESET Ack requests received.                                                                                   |
| Reset Ack Tx                 | Total number of responses against RESET Ack request sent.                                                                      |
| Reset Resource Rx            | Total number of RESET RESOURCE requests received.                                                                              |
| Reset Resource Tx            | Total number of RESET RESOURCE responses sent.                                                                                 |
| Reset Resource Ack Rx        | Total number of RESET RESOURCE Ack requests received.                                                                          |
| Reset Resource Ack Tx        | Total number of responses against RESET RESOURCE Ack request sent.                                                             |
| Iu Release Request Tx        | Total number of Iu RELEASE requests sent.                                                                                      |
| Iu Release Command Rx        | Total number of Iu RELEASE command received.                                                                                   |
| Iu Release Complete Tx       | Total number of Iu RELEASE Complete response sent.                                                                             |
| Paging Request Rx            | Total number of Paging rquests received.                                                                                       |
| RAB Assignment Request Rx    | Total number of RAB assignment requests received.                                                                              |
| RAB Setup/Mod Rx             | Total number of RAB setup or modification requests received.                                                                   |
| RAB Release Rx               | Total number of RAB Release requests received.                                                                                 |
| RAB Assignment Response Tx   | Total number of responses against RAB assignment requests sent.                                                                |
| RAB Setup/Mod Success Tx     | Total number of RAB setup or modification Success response sent.                                                               |
| Total RAB Setup/Mod Fail Tx  | Total number of RAB setup or modification Fail response sent.                                                                  |
| RAB Setup/Mod Fail(Local) Tx | Total number of RAB setup or modification Fail response sent where RAB setup or modification failed due to local reason/cause. |
| RAB Release Success Tx       | Total number of RAB Release Success response sent.                                                                             |

| Field                        | Description                                                                                                    |
|------------------------------|----------------------------------------------------------------------------------------------------|
| Total RAB Release Fail Tx    | Total number of RAB Release Success response sent.                                                                                            |
| RAB Release Fail(Local) Tx   | Total number of RAB Release Fail response sent where RAB Release failed due to local reason/cause.                                            |
| RAB Queued Tx                | Total number of RAB messages quesed for transmission.                                                                                         |
| RAB Setup/Mod Timer Exp      | Total number of instances where RAB setup/modification timer expired before process of request.                                               |
| RAB Release Timer Exp        | Total number of instances where RAB Reelase timer expired before process of request.                                                          |
| RAB Set/Mod/Rel Local Fail   | This group displays the total number of RAB setup or modification or release requests failed due to local reason/cause.                       |
| Local Failure Cause          | This group idendifies the local cause for RAB setup or modification or release request failure.                                               |
| Radio Network Layer Cause    | This group idendifies the total number of RAB setup or modification or release request failure due to error in radio network layer.           |
| Invalid Rab Id               | Total number of RAB setup or modification or release requests failed due to invalid RAB id in radio network layer.                            |
| Interaction With Other Proc  | Total number of RAB setup or modification or release requests failed as system was interacting with another process.                          |
| Transport Layer Cause        | This group idendifies the total number of RAB setup or modification or release request failure due to error in Transport layer.               |
| Sig Trans Res Fail           | Total number of RAB setup or modification or release requests failed due to Sig trans Resource failure in transport layer.                    |
| Iu Tran Conn failed to Estab | Total number of RAB setup or modification or release requests failed where Iu Transmission connection failed to establish in transport layer. |
| Protocol Layer Cause         | This group idendifies the total number of RAB setup or modification or release request failure due to error in Protocol layer.                |
| Transfer syntax error        | Total number of RAB setup or modification or release requests failed due to transfer syntax error in Protocol layer.                          |
| Asn error(Reject)            | Total number of RAB setup or modification or release requests failed due to ASN (Reject) syntax error in Protocol layer.                      |
| Asn error                    | Total number of RAB setup or modification or release requests failed due to ASN syntax error in Protocol layer.                               |
| Msg not comp with Rcvr state | Total number of RAB setup or modification or release requests failed as message was not compatible with Recovery state in Protocol layer.     |
| Semantic error               | Total number of RAB setup or modification or release requests failed due to semantic error in Protocol layer.                                 |

| Field                           | Description                                                                                                    |
|---------------------------------|----------------------------------------------------------------------------------------------------|
| Asn error(Falsely const msg)    | Total number of RAB setup or modification or release requests failed due to ASN error (falsely constructed messages) in Protocol layer.               |
| Miscellaneous Cause             | This group idendifies the total number of RAB setup or modification or release request failure due to miscellaneous cause (not listed in this table). |
| No Resource Available           | Total number of RAB setup or modification or release requests failed due to non availability of resourcse.                                            |
| Unspecified                     | Total number of RAB setup or modification or release request failure due to sunspecified cause (not listed in this table).                            |
| <class_name> Class</class_name> | This group displays the total number of RAB setup or modification or release request failure grouped in Class name < class_name >.                    |
|                                 | Following groups are supported:                                                                                                    |
|                                 | Conversational Class                                                                                                    |
|                                 | • Streaming Class                                                                                                    |
|                                 | <ul><li>Interactive Class</li><li>Background Class</li></ul>                                                                                          |
|                                 | Unknown Class                                                                                                    |
| RAB Setup/Mod Rx                | Total number of RAB setup or modification requests received for specific class.                                                                       |
| RAB Setup/Mod Success Tx        | Total number of RAB setup or modification sucess messages sent for specific class.                                                                    |
| RAB Release Rx                  | Total number of RAB Release requests received for specific class.                                                                                     |
| Total RAB Setup/Mod Fail Tx     | Total number of RAB setup or modification failure messages sent for specific class.                                                                   |
| RAB Setup/Mod Fail(Local) Tx    | Total number of RAB setup or modification failure messages sent for specific class where RAB setup or modification failed due to local reason/cause.  |
| RAB Release Success Tx          | Total number of RAB Release success messages sent for specific class.                                                                                 |
| Total RAB Release Fail Tx       | Total number of RAB Release fail messages sent for specific class.                                                                                    |
| RAB Release Fail(Local) Tx      | Total number of RAB Release fail messages sent for specific class where RAB setup or modification failed due to local reason/cause.                   |
| RAB Queued Tx                   | Total number of RAB messages queued for processing or transmission.                                                                                   |
| Relocation Request Rx           | Total number of RAB Relocation request received by system for this PS network.                                                                        |
| RAB Setup Rx                    | Total number of RAB Relocation setup request received by system for this PS network.                                                                  |
| Relocation Request ACK Tx       | Total number of RAB Relocation Ack messages sent agains setup request received by system for this PS network.                                         |
| RAB Setup Success Tx            | Total number of RAB setup success messages sent agains setup request received by system for this PS network.                                          |

| Field                        | Description                                                                                                    |
|------------------------------|----------------------------------------------------------------------------------------------------|
| Total RAB Setup Fail Tx      | Total number of RAB setup fail messages sent agains setup request received by system for this PS network.                                             |
| RAB Setup Fail(Local) Tx     | Total number of RAB setup failure messages sent from this system where RAB setup or modification failed due to local reason/cause.                    |
| Local Failure Cause          | This group idendifies the local cause for RAB setup or modification or release request failure.                                                       |
| Radio Network Layer Cause    | This group idendifies the total number of RAB setup or modification or release request failure due to error in radio network layer.                   |
| Invalid Rab Id               | Total number of RAB setup or modification or release requests failed due to invalid RAB id in radio network layer.                                    |
| Interaction With Other Proc  | Total number of RAB setup or modification or release requests failed as system was interacting with another process.                                  |
| Transport Layer Cause        | This group idendifies the total number of RAB setup or modification or release request failure due to error in Transport layer.                       |
| Sig Trans Res Fail           | Total number of RAB setup or modification or release requests failed due to Sig trans Resource failure in transport layer.                            |
| Iu Tran Conn failed to Estab | Total number of RAB setup or modification or release requests failed where Iu Transmission connection failed to establish in transport layer.         |
| Protocol Layer Cause         | This group idendifies the total number of RAB setup or modification or release request failure due to error in Protocol layer.                        |
| Transfer syntax error        | Total number of RAB setup or modification or release requests failed due to transfer syntax error in Protocol layer.                                  |
| Asn error(Reject)            | Total number of RAB setup or modification or release requests failed due to ASN (Reject) syntax error in Protocol layer.                              |
| Asn error                    | Total number of RAB setup or modification or release requests failed due to ASN syntax error in Protocol layer.                                       |
| Msg not comp with Rcvr state | Total number of RAB setup or modification or release requests failed as message was not compatible with Recovery state in Protocol layer.             |
| Semantic error               | Total number of RAB setup or modification or release requests failed due to semantic error in Protocol layer.                                         |
| Asn error(Falsely const msg) | Total number of RAB setup or modification or release requests failed due to ASN error (falsely constructed messages) in Protocol layer.               |
| Miscellaneous Cause          | This group idendifies the total number of RAB setup or modification or release request failure due to miscellaneous cause (not listed in this table). |
| No Resource Available        | Total number of RAB setup or modification or release requests failed due to non availability of resourcse.                                            |

| Field                           | Description                                                                                                    |
|---------------------------------|----------------------------------------------------------------------------------------------------|
| Unspecified                     | Total number of RAB setup or modification or release request failure due to sunspecified cause (not listed in this table). |
| <class_name> Class</class_name> | This group displays the total number of RAB Setup request grouped in Class name < <i>class_name</i> >.                     |
| RAB Setup Rx                    | Total number of RAB setup requests received for specific class.                                                            |
| RAB Setup Success Tx            | Total number of RAB setup sucess messages sent for specific class.                                                         |
| Total RAB Setup Fail Tx         | Total number of RAB setup failure messages sent for specific class.                                                        |
| RAB Setup Fail(Local) Tx        | Total number of RAB setup failure messages sent for specific class where RAB setup failed due to local reason/cause.       |
| Relocation Detect Tx            | Total number of RAB Relocation Detect messages sent by system in this PS network.                                          |
| Relocation Required Tx          | Total number of RAB Relocation Required request messages sent by system in this PS network.                                |
| Fwd SRNS Context Request Tx     | Total number of FWD SRNS Context request messages sent by system in this PS network.                                       |
| Relocation Prep Failure Rx      | Total number of Relocation Preparation failure response messages sent by system in this PS network.                        |
| Relocation Cancel Tx            | Total number of Relocation cancle command messages received by system in this PS network.                                  |
| Relocation Command Rx           | Total number of Relocation command messages received by system in this PS network.                                         |
| Srns Context Request Rx         | Total number of SRNS Context Request messages received by system in this PS network.                                       |
| Srns Context Response Tx        | Total number of response sent for SRNS Context Request messages received by system in this PS network.                     |
| <class_name> Class</class_name> | This group displays the total number of RAB Setup request grouped in Class name < <i>class_name</i> >.                     |
| RAB Setup Rx                    | Total number of RAB setup requests received for specific class.                                                            |

# show ps-network statistics sccp-only

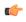

Important

In Release 20 and later, HNBGW is not supported. For more information, contact your Cisco account representative.

#### Table 3: show ps-network statistics sccp-only Command Output Descriptions

| Field                      | Description                                                                                                    |
|----------------------------|----------------------------------------------------------------------------------------------------|
| SCCP                       | This group displays the statistics of SCCP in a PS network on chassis.                                                                                                    |
| SCCP Connection Request Rx | Total number of SCCP connection Request received by HNB-GW from the Core Node.                                                                                                    |
|                            | This counter changes when Core Node initiates SCCP connection during Relocation.                                                                                                    |
| SCCP Connection Request Tx | Total number of SCCP connection Request sent by HNB-GW towards the CN after getting RUA Connect Request for a Registered UE.                                                                |
|                            | This counter changes when RUA Connect Request sent for a Registered UE.                                                                                                    |
| SCCP Connection Confirm Rx | Total number of SCCP Connection Confirmation messages received by HNB-GW from the Core Node.                                                                                                |
|                            | This counter changes when CN sends the SCCP connection confirmation for a requested SCCP Connection Request.                                                                                |
| SCCP Connection Confirm Tx | Total number of SCCP Connection Confirmation response messages sent by HNB-GW to the Core Node.                                                                                             |
|                            | This counter changes when HNB-GW sends the SCCP connection confirmation response for a requested SCCP Connection Request to CN.                                                             |
| SCCP Connection Reject Rx  | Total number of SCCP Connection Reject messages received by HNB-GW from the Core Node.                                                                                                    |
|                            | This counter changes when Core node Rejects the SCCP Conn Request due to some parameter mismatch, etc.                                                                                      |
| SCCP Connection Reject Tx  | Total number of SCCP Connection Rejection response messages sent by HNB-GW to the Core Node.                                                                                                |
|                            | This counter changes when HNBGW initiates the tear Down on receiving RUA disconnect from HNB which doesn't contain RANAP Iu-release complete message and other failure scenarios.           |
| SCCP Connection Data Rx    | Total data received by HNB-GW over SCCP connection between HNB-GW and Core Node.                                                                                                    |
|                            | This counter changes when CN sends the data towards HNB-GW over SCCP connection.                                                                                                    |
| SCCP Connection Data Tx    | Total data sent by HNB-GW over SCCP connection between HNB-GW and Core Node.                                                                                                    |
|                            | This counter changes when HNB-GW sends the data towards CN over SCCP connection.                                                                                                    |
| SCCP Disconnect Rx         | Total number of SCCP Disconnect messages received by HNB-GW from Core Node.                                                                                                    |
|                            | This counter changes when CN initiate tear-down procedure for SCCP connection.                                                                                                    |
| SCCP Disconnect Tx         | Total number of SCCP Disconnect response messages sent by HNB-GW to Core Node.                                                                                                    |
|                            | This counter changes when HNBGW initiates the tear-down procedure on receiving RUA disconnect from HNB which doesn't contain RANAP Iu-release complete message and other failure scenarios. |

| Field            | Description                                                                                                    |
|------------------|----------------------------------------------------------------------------------------------------|
| SCCP Uni Data Rx | Total Connection-less data, like paging, received by HNB-GW over SCCP connection between HNB-GW and Core Node.                                       |
|                  | This counter changes when CN sends any connection-less data, like paging, towards HNB-GW over SCCP connection.                                       |
| SCCP Uni Data Tx | Total Connection-less data, RANAP Reset, RANAP reset Resource, sent by HNB-GW over SCCP connection between HNB-GW and Core Node.                     |
|                  | This counter changes when HNB-GW sends or forward any Connection-less data, like RANAP reset, RANAP Reset Resource, towards CN over SCCP connection. |

## show ps-network statistics gtpu-only

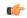

**Important** 

In Release 20 and later, HNBGW is not supported. For more information, contact your Cisco account representative.

Table 4: show ps-network statistics gtpu-only Command Output Descriptions

| Variables           | Description                                                                                                |
|---------------------|----------------------------------------------------------------------------------------------------|
| GTPU                | This group displays the statistics of SCCP in a PS network on chassis.                                     |
| GTPU Fwd Packets Tx | Indicates the total number of packets forwarded by HNB-GW to SGSN over GTP-U connection during a session.  |
|                     | This counter increments when a GTP-U packet forwarded by HNB-GW to CN.                                     |
| GTPU Fwd Bytes Tx   | Indicates the total number of Bytes forwarded by HNB-GW to SGSN over GTP-U connection during a session.    |
|                     | This counter increments when a GTP-U Byte forwarded by HNB-GW to CN.                                       |
| GTPU Packets Rx     | Indicates the total number of packets received by HNB-GW from SGSN over GTP-U connection during a session. |
|                     | This counter increments when a packet received by HNB-GW from CN.                                          |
| GTPU Packets Tx     | Indicates the total number of packets sent by HNB-GW towards SGSN over GTP-U connection during a session.  |
|                     | This counter increments when a GTP-U packet sent by HNB-GW to CN.                                          |

| Variables     | Description                                                                                              |
|---------------|----------------------------------------------------------------------------------------------------|
| GTPU Bytes Rx | Indicates the total number of bytes received by HNB-GW from SGSN over GTP-U connection during a session. |
|               | This counter increments when a byte received by HNB-GW from CN.                                          |
| GTPU Bytes Tx | Indicates the total number of bytes sent by HNB-GW towards SGSN over GTP-U connection.                   |
|               | Trigger: Increments when a byte sent by HNB-GW to CN.                                                    |
|               | Availability: Across PS Networks                                                                         |